## ○計画期間について

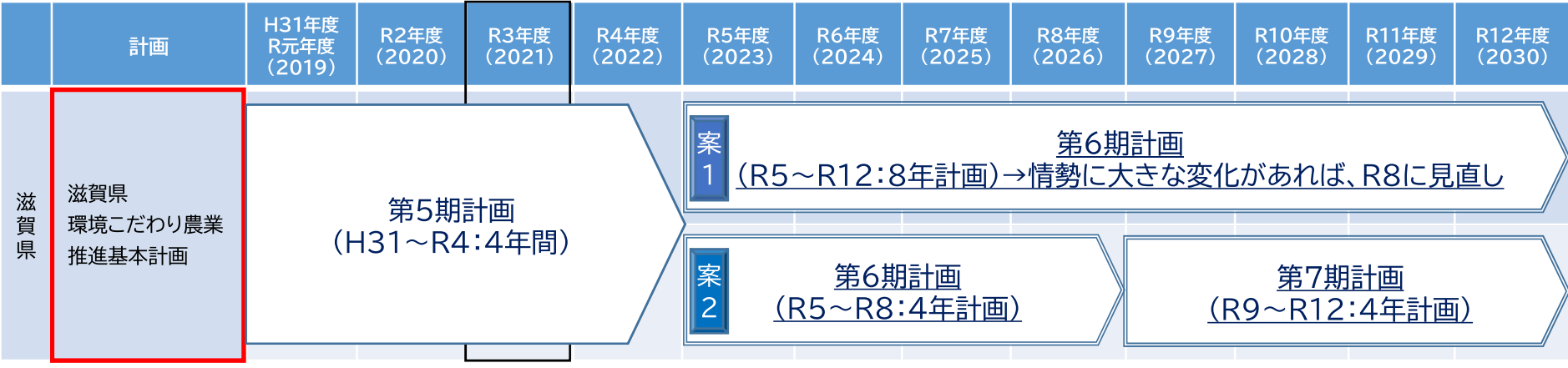

## 【参考】関連計画の期間

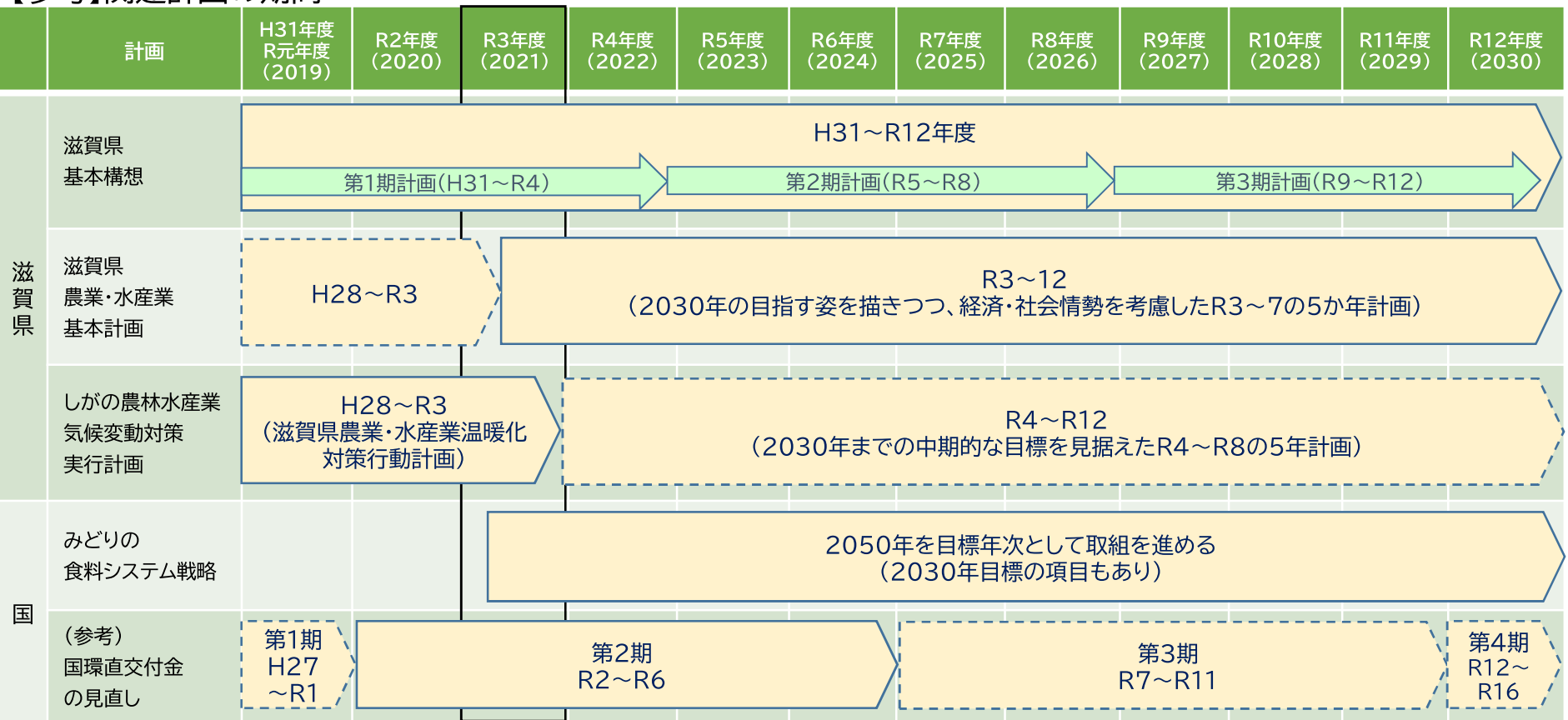